## **Cartable fantastique Aides à la lecture, à l'écriture, au calcul Outils supplémentaires LibreOffice**

Extension proposant des outils d'aide à la lecture, à l'écriture et au calcul Site officiel :<https://www.cartablefantastique.fr/>

**1. Installation :** <https://www.cartablefantastique.fr/outils-pour-compenser/le-plug-in-libre-office/>

-> Suivre les consignes "Comment installer le plug-in" en bas de la page.

## **2. Fonctionnalités :**

Cartable fantastique, ce sont des barres de menus supplémentaires **(barres Lire, Mathématiques, Écrire et Tableau)** pour rendre les textes et les tableaux accessibles, poser des opérations, encadrer des mots ou des phrases, inclure des tableaux de conversion et de numération, etc.

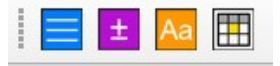

La page<https://www.cartablefantastique.fr/outils-pour-compenser/le-plug-in-libre-office/> présente des vidéos explicatives pour chaque barre du cartable fantastique.